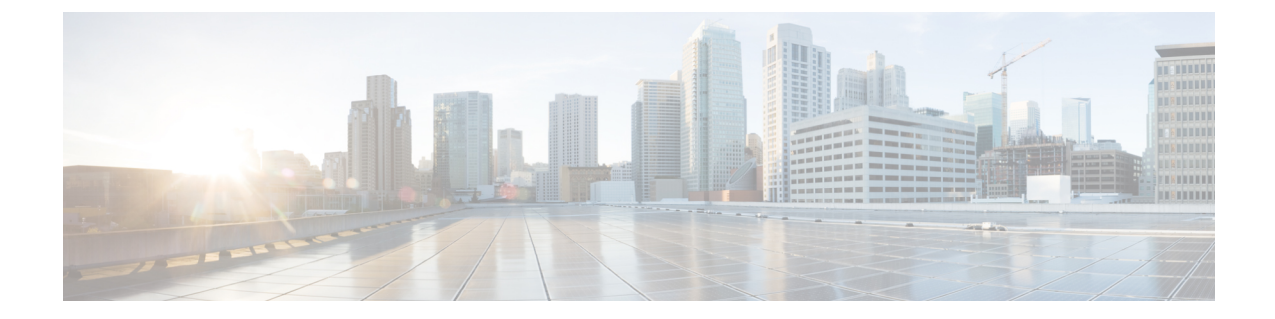

# 管理您的信箱容量

• [管理您的信箱容量](#page-0-0), 第1页

## <span id="page-0-0"></span>管理您的信箱容量

## 关于信箱容量

信箱变满时可能会影响CiscoUnityConnection处理留言的速度。如果通过电话登录,UnityConnection 会在信箱出现以下情况时发送通知:

- 信箱快满时。
- 信箱已满并且不再能发送新留言时。
- 信箱已满并且不再能收发新留言时。

Unity Connection 管理员为您设置信箱的存储容量。一旦超过存储容量,您就不能发送和接收留言 了。

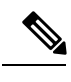

注释 系统广播留言不计入信箱的总容量。

### 信箱快速变满的原因

如果您感觉 Cisco Unity Connection 信箱变满的速度比预期的快,下列原因可能可以解释为什么。(您 的 Unity Connection 管理员会指定您的信箱容量。)

#### 可能未实施留言保留策略

除非您的UnityConnection管理员设置系统实施留言保留策略,否则,您有责任定期检查所存储的留 言并进行移动、存档、永久性删除等操作,对信箱容量进行管理。

如果UnityConnection已设置为实施留言保留策略,请询问管理员留言将在保存多久之后被永久性删 除。了解到此信息之后,您就能提前对重要留言进行存档或转移。UnityConnection不会提示您是否 实施留言保留策略,也不会在该策略执行永久性删除留言操作之前发出警告。

#### "已删除邮件"和"传送失败回执"均会被计入信箱的总容量

已删除的留言仍保存在语音留言文件夹中且被计入信箱总容量,直到UnityConnection将它们清除或 您手动将它们清除。请询问您的管理员了解留言将在保留多久之后被永久性删除。了解到此信息之 后,您就能提前对重要留言进行存档或转移。

此外,发送留言,尤其是发送包含很大附件的留言时,如果收到传送失败回执 (NDR),信箱的空间 会快速减少。

#### 转发留言之后,原始留言大小将会计入总留言大小

您可能会收到经过多次转发的留言,这将会增加留言的大小。总的留言大小等于原始留言加上在转 发期间添加的所有录音。鉴于此,即便您的信箱只保存了少量留言,也有可能超出容量限制。

#### 总的留言大小包括附件

您可以接收包含附件文件(如电子表格、文档、传真和图片)的留言。总的留言大小为留言大小与 所有附件文件大小之和。鉴于此,即便您的信箱只保存了少量留言,也有可能超出容量限制。

### 管理信箱容量的技巧

以下技巧可帮助您获得更多的信箱空间:

- 删除留言。
- 手动清除语音留言文件夹中已删除的留言。
- 在从电子邮件应用程序中删除语音留言之前将其移动到硬盘的某个文件夹中。(并不是所有的 系统都提供了此功能,请询问您的 Unity Connection 管理员了解是否为您提供了此功能。)